# Que faire de RAMEAU ?

# par Dominique Lahary Bibliothèque départementale du Val-d'Oise

On vit sa vie. Un étranger apparaît. Il vous encombre. Vous n'avez pas besoin de lui. Mais il peut devenir une habitude.

> V.S. Naipaul, À la courbe du fleuve, Paris, Albin Michel, 1982, p. 200.

thèques de toutes natures, une andis que RAMEAU se diffuse dans un nombre croissant de bibliocontestation sourde, qui pouvait au début passer pour une réaction normale à la nouveauté, accompagne sans faiblir ce mouvement. On peut penser que ce répertoire s'est d'abord imposé parce qu'il était fourni dans les notices bibliographiques de BN-OPALE, puis dans celles d'Électre. Ce cadeau est-il encombrant, comme le laisserait entendre les chuchotements d'une partie de la profession? Que faire, en définitive, de RAMEAU ?

La difficulté de la question tient au fait que sont souvent inextricablement mêlés les questions tenant au répertoire proprement dit, et l'usage qu'on peut en faire avec un logiciel de bibliothèque donné. Il importe, pour y voir clair, de sérier et d'articuler les différents niveaux. C'est à quoi ce texte voudrait modestement contribuer.

# Quelques caractéristiques de RAMEAU

RAMEAU est un système d'indexation encyclopédique. Du point de vue du document, cela signifie qu'il peut traiter de tous les domaines. Du point de vue des utilisateurs, qu'il s'adresse à tous les publics.

RAMEAU repose sur la construction de vedettes qui peuvent être relativement longues, par adjonction à une tête de vedette de subdivisions se suivant dans un ordre déterminé quoique dépendant d'un grand nombre de paramètres.

RAMEAU repose sur la distinction entre la vedette et l'autorité. La liste elle-même, telle qu'elle est disponible dans l'édition sur papier ou sur microfiche et sur le cédérom des autorités de BN-OPALE, est fermée, quoiqu'en accroissement constant. Elle permet pourtant de construire une infinité de vedettes. Chacune d'elles est construite, conformément à la syntaxe prescrite, avec une ou plusieurs autorités mises bout à bout. Dans le cédérom des autorités de BN-OPALE, seules figurent les autorités au sens strict. Mais si on parcourt l'index sujet du cédérom de la bibliographique nationale française, on ne découvre que des vedettes, même si une autorité pure peut être utilisée comme telle. Si on consulte sur ce cédérom une notice bibliographique en format UNIMARC, on peut distinguer dans une même zone sujet les différentes autorités composant la vedette en ce qu'elles sont chacune précédées d'une sous-zone \$3 comprenant le numéro de la notice d'autorité dans BN-OPALE.

#### Exemple

606\_\$3 frBN00154889X \$a Tuyauterie \$3 frBN001999942 \$x Normes \$3 frBN001521472\$y France

Or les renvois (formes rejetées, associées, génériques, spécifiques) ne portent que sur les autorités, non sur les vedettes construites. Et seuls ces renvois, en particulier les formes rejetées, permettent d'échapper tant soit peu à la rigidité du langage documentaire en donnant à l'interrogateur des chances supplémentaires d'accéder aux notices qui l'intéressent.

### Exemple

Informatisation des bibliothèques Voir : Bibliothèques - Automatisation Abominable homme des neiges Voir : Yéti

Ces renvois sont pour une part hiérarchiques, mais l'arborescence ainsi formée est d'une luxuriance tropicale. Les hiérarchies sont enchevêtrées ; au fil des liens, l'empilement des liens de parentés peut être bousculé. Il serait amusant de déterminer l'autorité qui, en dévidant la pelote, permettrait de ramener à soi le plus grand nombre d'autres entrées.

#### Exemple (figure page ci-contre)

Dans cet exemple, on ne prend en compte que les relations hiérarchiques, et seulement une ou deux par vedette. Où l'on voit que l'arrière petit-fils peut aussi être le fils de son arrière-grand-père.

Il est enfin permis de dire que RAMEAU est complexe. Heurtant souvent les habitudes ou le sens commun par certains partis pris (comme l'utilisation du pluriel), il repose sur des règles rigides et nombreuses. Le guide d'indexation grossit d'une édition sur l'autre, et il est difficile à l'indexeur de comprendre par exemple pourquoi les subdivisions géographiques sont réservées à certaines vedettes ou pourquoi l'ordre respectif des subdivisions géographiques et chronologiques diffèrent selon que la tête de vedette relève des arts majeurs ou mineurs.

Mais le reproche souvent fait du caractère savant du vocabulaire retenu ne résiste guère à l'examen. Simplement, RAMEAU, comme tout langage documentaire précoordonné, fige le vocabulaire, d'où l'intérêt des renvois, pour peu qu'on puisse les gérer.

## Rameau et les logiciels

La première chose qu'on doive attendre d'un logiciel pour une gestion correcte de rameau est que non seulement il gère des autorités, mais encore qu'il distingue celles-ci des vedettes. Cela peut signifier

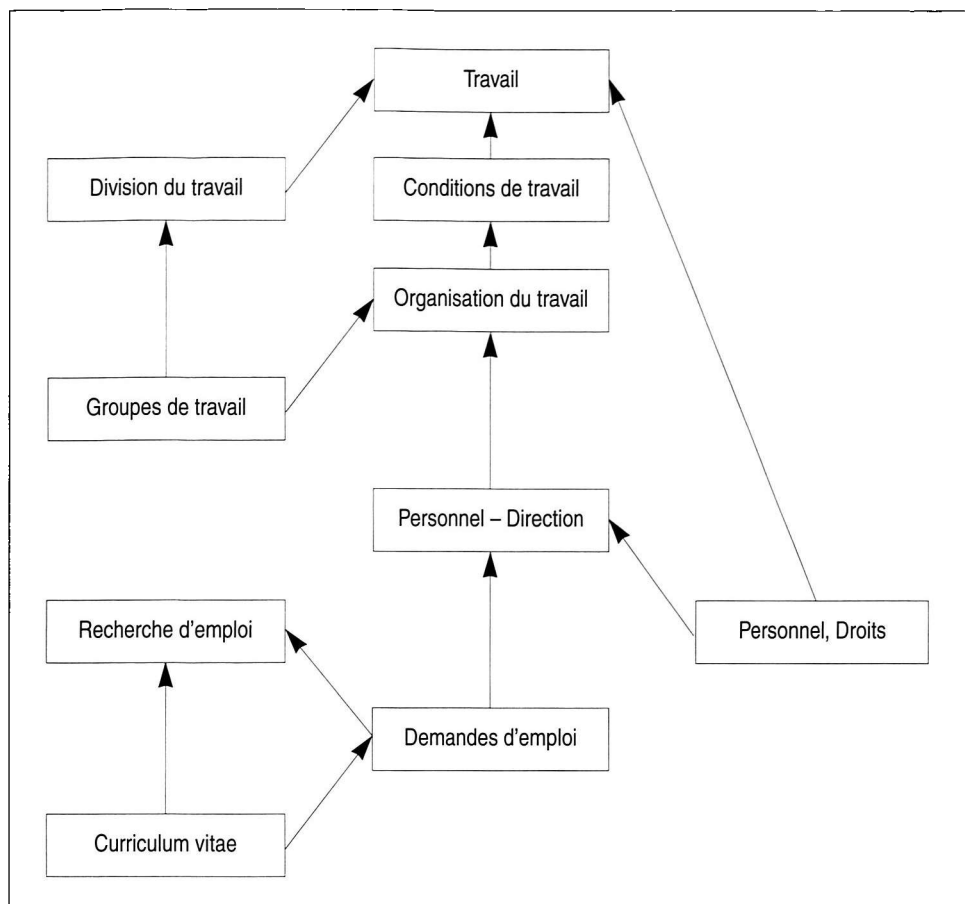

qu'il distingue ces deux instances dans des fichiers différents, et qu'il organise les liens entre eux. Or, force est de constater que ce cas est absolument exceptionnel. Le plus souvent, une vedette est gérée en bloc comme autorité, et l'on fait en quelque sorte, comme Électre, du RVMEAU (Répertoire de vedettes matières encyclopédique et alphabétique unifié). Dans ce cas, soit on ne gère pas du tout les renvois, soit on les gère de façon aberrante : le terme exclu Révolution française renvoyant par exemple à des kyrielles de vedettes différentes commençant par France - Histoire - Révolution (1 789- 1799).

#### Exemple d'affichages possibles dans certains systèmes

Révolution française Voir: France - Histoire -  $1789-1799$ (Révolution) Révolution française Voir: France  $-$  Histoire  $-$  1789-1799 (Révolution) - Anecdotes Révolution française Voir: France - Histoire - 1789-1799 (Révolution) - Art et révolution - Expositions Révolution française Voir: France - Histoire - 1789-1799

 $(Révolution) - Aspect *économique*$ 

Révolution française

Voir: France - Histoire - 1789-1799 (Révolution) - Aspect psychologique Révolution française Voir: France - Histoire - 1789-1799 (Révolution) - Aspect religieux Révolution française Voir: France - Histoire - 1789-1799 (Révolution) - Cartes Révolution française Voir: France - Histoire - 1789-1799 (Révolution) - Dictionnaires Révolution française Voir: France - Histoire - 1789-1799 (Révolution) - Femmes

Il convient de noter une curiosité : une des bases indexées en rameau sur laquelle les recherches sont les plus efficaces est certainement la Bibliographie nationale française sur cédérom. Non parce que les accès sont gérés par un système d'autorité, ce qui n'est en l'espèce pas le cas, mais parce que, pour des raisons d'échange bibliographique, les formes rejetées sont présentes dans les notices (zones 900 à 960). Il suffit de taper un ou plusieurs mots présents dans une vedette et/ou un renvoi pour accéder à la notice.

Cet exemple nous conduit à la deuxième condition de bonne gestion de rameau : la recherche sujet doit pouvoir se faire par unitermes (par mots). Les logiciels qui exigent que l'interrogateur formule son sujet dans les mêmes termes que la vedette, dans le même ordre, en commençant par le premier mot, exigent de lui qu'il ait fait son stage RAMEAU de cinq jours.

La dernière condition est que le logiciel n'impose pas systématiquement à l'interrogateur une liste de vedettes avant de parvenir à une notice ou une liste de notices. Et ce d'autant plus que la bibliothèque a une politique de récupération bibliographique, en particulier avec la BNF. En effet, celle-ci indexe généralement les documents avec abondance (plusieurs vedettes par notice) et profondeur (nombreuses subdivisions). Il s'ensuit que dans la base locale de nombreuses vedettes matière ne porteront que sur un titre, ou un très petit nombre de titres. Afficher comme intermédiaire obligé une liste de vedettes dont chacune n'aboutit qu'à une à trois notices oblige l'interrogateur à un va-et-vient des plus excédant. Un bruit de vedettes est certainement pire qu'un bruit de notices.

### Exemple

- 1 not Cergy-Pontoise (Val-d'Oise) Descriptions - Vues
- 1 not Cergy-Pontoise (Val-d'Oise) Descriptions et voyages - Guides
- 1 not Cergy-Pontoise (Val-d'Oise) Histoire
- 1 not Cergy-Pontoise (Val-d'Oise) Histoire - Bande dessinée
- 1 not Cergy-Pontoise (Val-d'Oise) Quartier de Puiseux - Urbanisme
- 1 not Cergy-Pontoise (Val-d'Oise) Quartier de Saint-Christophe
- <sup>1</sup>not Pontoise (Val-d'Oise) Abbaye de Saint-Martin-de-Pontoise
- <sup>1</sup>not Pontoise (Val-d'Oise) Description
- <sup>1</sup>not Pontoise (Val-d'Oise) Description - Vues
- 3 not Pontoise (Val-d'Oise) Histoire
- <sup>1</sup>not Pontoise (Val-d'Oise) Histoire Moyen Âge
- 2 not Pontoise (Val-d'Oise) Histoire Ouvrages avant 1900
- <sup>1</sup>not Pontoise (Val-d'Oise) Monuments historiques
- 1 not Pontoise (Val-d'Oise) Rues Histoire
- 2 not Pontoise (Val-d'Oise) dans l'art
- <sup>1</sup>not Rues noms Histoire France Pontoise (Val-d'Oise)

Dans cet exemple réel tiré du catalogue de la bibliothèque municipale du Val-

d'Oise, ces quinze vedettes n'aboutissent qu'à quatorze notices bibliographiques.

Pour tourner cette difficulté, il suffit d'afficher d'abord la liste des notices, quitte, à partir de cette liste ou d'une notice particulière, à inviter l'interrogateur à explorer la liste des sujets pour étendre ou rectifier sa recherche.

Peut-on enfin afficher l'arborescence des vedettes correspondant à une requête, avec les relations hiérarchiques ascendants (termes génériques et spécifiques) ou non (termes associés)? Quand on a affaire à un thésaurus hiérarchisé spécialisé, donc limité et non enchevêtré, l'affichage de l'arborescence est d'un grand secours. Mais avec RAMEAU, ne risque-t-on pas de se perdre dans une jungle, où seuls d'experts Tarzan sauraient rebondir? Si le problème ne s'est pas encore massivement posé, c'est que le cédérom de la Bibliographie nationale française ne fournit que les termes exclus tandis que le cédérom des autorités de BN-OPALE, encore récent, ne constitue pas un instrument de récupération rapide. Mais la question mérite d'être posée.

# RAMEAU, le langage et le savoir

Concevoir un référentiel universel est certainement une gageure. En définitive, et malgré des succès sectoriels, RAMEAU ne satisfait ni les besoins des chercheurs spécialisés, ni le public indifférencié des bibliothèques encyclopédiques.

Comme tout référentiel, comme les classifications, il n'est pas exempt d'idéologie. Et son origine anglo-saxonne peut aboutir, sur le plan national, à de fâcheuses ambiguïtés. Longtemps les concours administratifs (Fonction publique - Concours) ont eu le statut de terme rejeté de Fonction publique - Examens, alors qu'en droit public français l'un et l'autre existent et ne s'équivalent pas. Les rôles ont été inversés, ce qui est toujours aussi inexact. Et le fonctionnaire est toujours défini à l'anglo-saxonne comme agent public quand tant d'entre eux n'en sont pas (contractuels, vacataires, etc.).

Un vocabulaire universel ne peut que soulever ce genre de difficulté. Quant à la polysémie, elle pose des problèmes difficiles à résoudre, malgré des précisions entre parenthèses qui surchargent certaines vedettes. En définitive, il y a bien loin du langage naturel au langage documentaire. Une gestion performante des liens, et notamment des termes rejetés, est de nature à atténuer, mais non à résoudre cette difficulté.

Sans rêver qu'il soit jamais utilisé par tous et dans tous les cas, on peut pourtant reconnaître l'utilité d'un répertoire encyclopédique, formant lien entre les bibliothèques et au sein de chacune de celles-ci. Faute de quoi on renoncera à la notion d'accès par sujet dans les catalogues collectifs, réels ou virtuels. C'est ainsi que, dans une bibliothèque publique, l'unicité d'un vocabulaire permet de réunir au sein du catalogue les sections et les types de document. On ne peut à cet égard que s'interroger devant les tentatives de fragmentation (un « rameau pour la jeunesse, un autre pour la musique $1$ ...).

# Du bon usage de RAMEAU

Si RAMEAU est apparu comme un impératif catégorique à une grande partie de la profession, c'est qu'il n'y a guère, en l'état actuel des choses, d'autre solution que de s'y rallier. Il a le mérite d'exister. Et d'être fourni avec les notices.

On peut cependant comprendre que des bibliothèques encyclopédiques ne voulant ou ne pouvant récupérer de notices s'en tiennent à d'autres répertoires, notamment la Liste des vedettes matière de Martine Blanc-Montmayeur et Françoise Danset, toujours éditée et vendue. Et que les établissements spécialisés préfèrent s'en tenir à un thésaurus intellectuellement plus conforme aux concepts du domaine qu'ils traitent.

D'autant qu'indexer soi-même en RAMEAU prend du temps. C'est un investissement lourd, les fournisseurs de notice en savent quelque chose, sauf à se cantonner à des domaines circonscrits ou aux documents dont on n'aura pu récupérer les notices.

Mais si on souhaite récupérer le maximum de notices, on importe RAMEAU. Et on tâche de le faire gérer au mieux par son logiciel, ce qui nous ramène aux points évoqués plus haut. Ce phénomène de l'indexation récupérée n'est d'ailleurs pas anodin. Jadis, on indexait (comme aujourd'hui encore on classe) non en soi, mais en fonction d'un fonds et d'un public. On récupère aujourd'hui une indexation d'en haut, effectuée in abstracto, par analyse du document pour luimême, indépendamment de ses utilisateurs. La meilleure question à se poser à propos de classement était : où mettre ce document pour qu'il trouve le mieux son public? La question de l'indexation matière n'était guère différente. Le progrès a toujours des effets pervers.

Si cette récupération est aujourd'hui à considérer comme de bonne gestion, à condition de ne pas refaire ce qui a été fait en retouchant systématiquement les notices, on peut admettre, chaque fois que nécessaire, des indexations additionnelles. Et qui ne seront pas forcément conformes à RAMEAU. Les usagers qui accéderont par ce biais à une notice ne nous en voudront pas. Cela vaut mieux que de compartimenter RAMEAU en plusieurs sous-dialectes.

On peut aussi enrichir les accès, si le logiciel le permet, par le résumé ou le sommaire. On peut enfin imaginer leur simplification. Proposer en première approche un accès indistinct par uniterme Titre ou sujet ou mot du résumé (ou du sommaire) », n'est-ce pas satisfaire dans 90 % des cas l'interrogateur ?

On peut bien sûr porter ses espoirs sur le traitement linguistique. Si l'on s'en tient aux variations grammaticales (singulierpluriel, substantif-adjectif-verbe) ou aux approximations orthographiques, basées sur la phonétique ou la comparaison lettre par lettre, l'espoir est raisonnable. Mais dès que l'on touche au sens, on ne peut guère s'appuyer sur des réalisations probantes, en dehors de bases limitées et très spécialisées en aval desquelles on peut bâtir des systèmes de traitement intelligent des questions, cette solution étant d'autant plus convaincante qu'on traite ainsi des documents primaires, non des notices bibliographiques. Dans le domaine encyclopédique, la jungle du sens est encore plus inextricable que l'inextricable RAMEAU.

Au demeurant, il est bien clair qu'il n'y <sup>a</sup> pas, qu'il n'y aura pas de solution idéale.

<sup>1.</sup> Signalons au passage que RAMEAU est tout à fait utilisable pour indexer un fonds musical (documents sonores, musique imprimée et ouvrages sur la musique).